Автор: Administrator 06.11.2012 12:10 - Обновлено 06.11.2012 12:27

В телевизорах LG и PHILIPS есть функция автообновления списка каналов, чтобы Ваш телевизор не обновлял список каналов самостоятельно, необходимо отключить эту функцию.

Ниже приведены скриншоты для LG и PHILIPS как отключить эту функцию.

## **Как отключить автообновление**

Автор: Administrator 06.11.2012 12:10 - Обновлено 06.11.2012 12:27

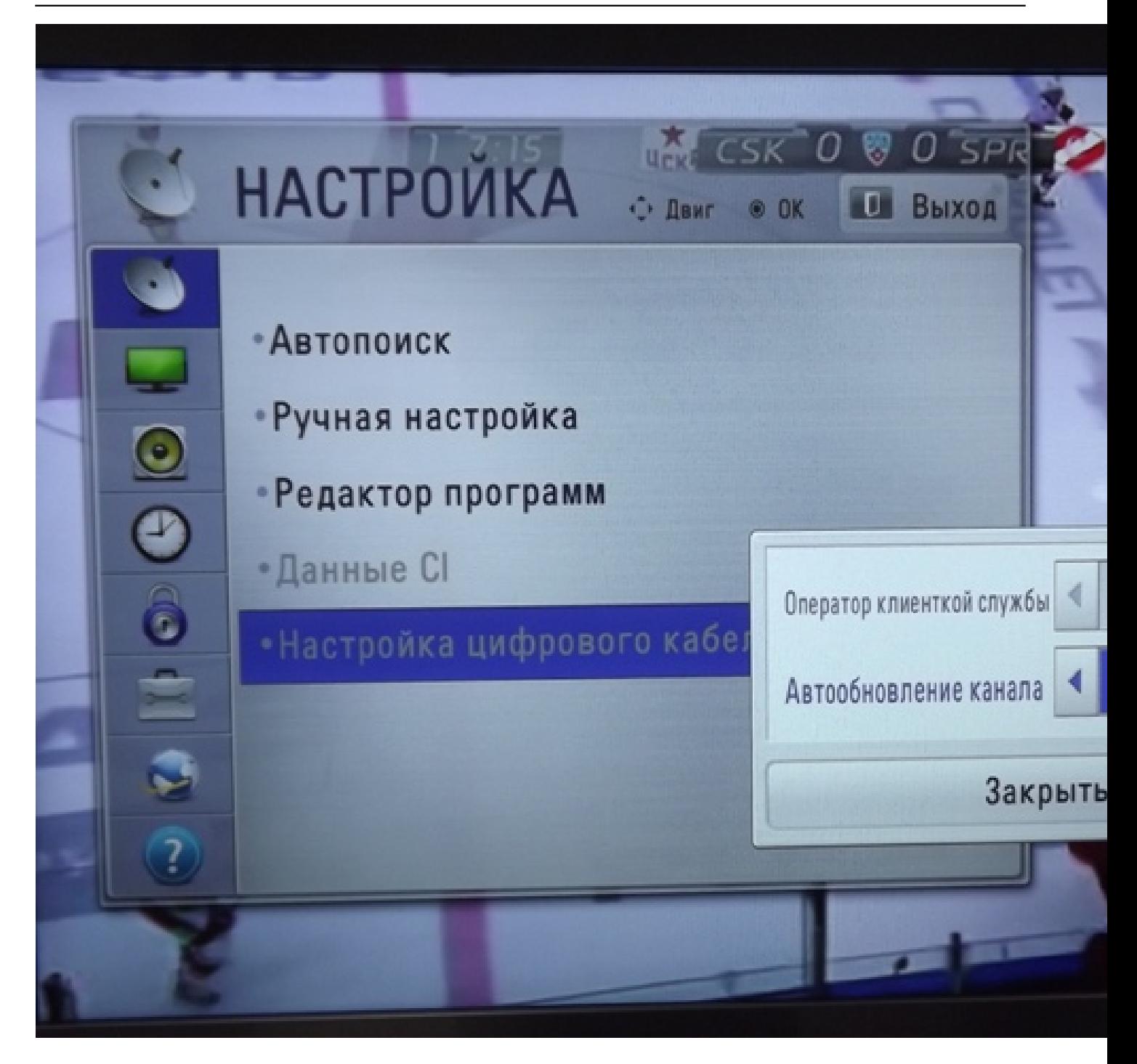

## Как отключить автообновление

Автор: Administrator 06.11.2012 12:10 - Обновлено 06.11.2012 12:27

Язык

Установка канала

Защита от детей

Автоматическое обн...

Сообщение об обновлен...

Цифровой сигнал: тест п...

Скорость передачи

Скор. передачи

Аналоговый сигнал: ручн...

Режим установки

Копир. список канал.